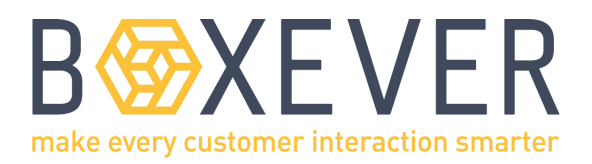

## Boxever Full Stack eLearning

## Course Outline

This is a self-paced e-Learning course with an estimated total duration between 2-3 hours. The eLearning demonstrates how you can create Full Stack Experiences (both Triggered and Interactive).

With more people working remotely, eLearning is a great alternative when logistics prevent classroom training. Although the concepts and theories presented are the same, in eLearning there aren't any hands-on exercises conducted in a training environment although there are simulated click-through of the Boxever app. Almost all studies and surveys indicate that classroom training is a superior learning method.

This eLearning course can be completed on its own, or taken as part of these eLearning courses:

Boxever CDP Decisioning Web Experiences **Full Stack Experiences**

The Boxever Advanced User Certification exam is administered at the end of the above eLearning courses. This is the same 1-hour multiple choice, closed book certification exam that tests terminology and concepts, that is taken during the classroom training.

## Audience

Suitable for both business and product team members who want to learn the capabilities of Full Stack Experiences, including running A/B Tests, or those that want to understand how to leverage the Boxever CDP for maximum impact.

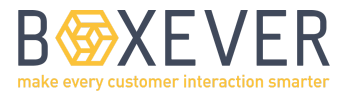

## eLearning Content

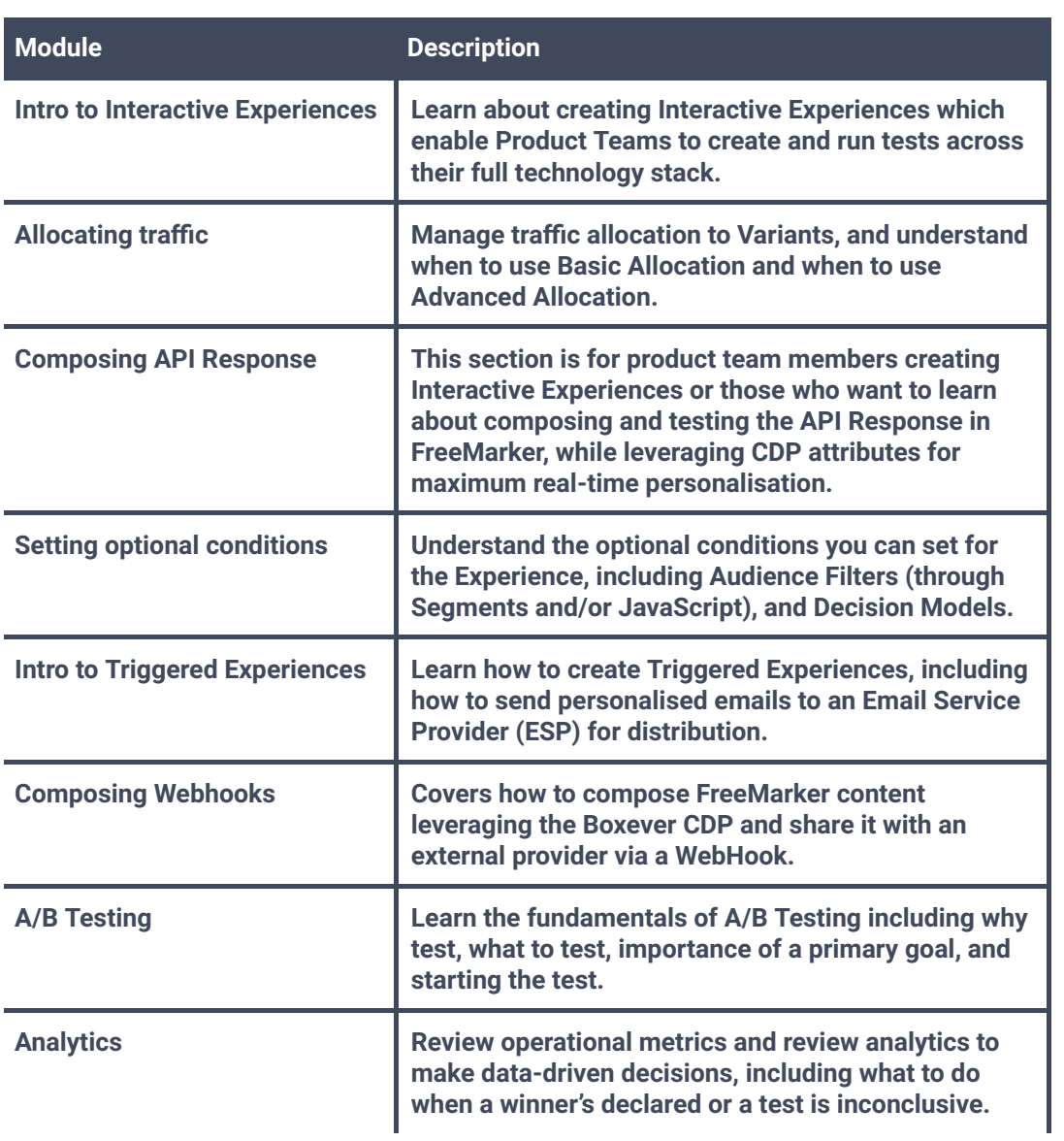

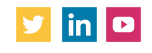